# **radar-python**

*Release 0.0.4*

**Mar 23, 2020**

# **Contents**

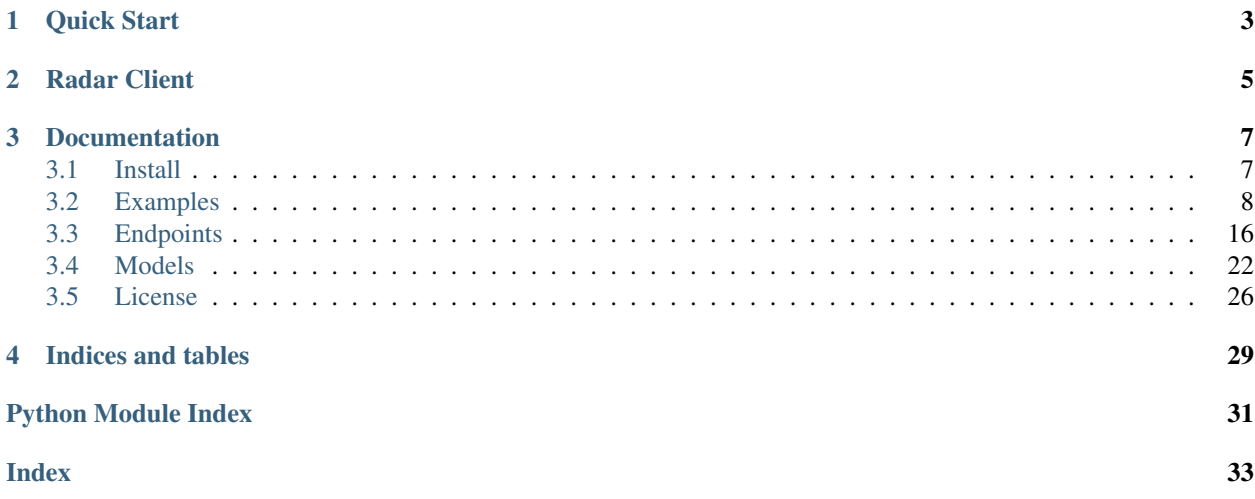

Welcome to Radar! You can use Radar to add location context to your apps with just a few lines of code. This library provides convenient access to Radar's APIs from your python applications or command line. [https://radar.io/](https://radar.io/documentation/api) [documentation/api](https://radar.io/documentation/api)

# CHAPTER 1

Quick Start

<span id="page-6-0"></span>Want to jump right in? Below is a quick overview of how to get started using the radar-python library to power location based applications. Signup for your free account here <https://radar.io/signup> and grab your API keys to get started.

```
from radar import RadarClient
# initialize client with your project's secret key
SECRET_KEY = "<YOUR SECRET KEY>"
radar = RadarClient(SECRET_KEY)
# create a geofence
data = \{"description": "Example Store",
    "type": "circle",
    "coordinates": [-73.98706, 40.7041029],
    "radius": 100,
    "tag": "store",
    "externalId": "123",
}
new_geofence = radar.geofences.create(data=data)
# Geocode an IP address, converting IP address to country, state if available
ip_location = radar.geocode.ip(ip="107.77.199.117")
"""
>>> print(ip_location)
{
  "city": "Atoka",
  "country": "United States",
  "countryCode": "US",
  "countryFlag": "\ud83c\uddfa\ud83c\uddf8",
  "latitude": 34.385929107666016,
  "longitude": -96.12832641601562,
  "meta": {
    "code": 200
```

```
},
  "postalCode": "74525",
  "state": "Oklahoma",
  "stateCode": "OK"
}
"''"# Compare a route by bike vs foot
origin = (40.7041029, -73.98706)destination = (40.7141029, -73.99706)routes = radar.route.distance(origin, destination, modes="bike,foot")
\boldsymbol{H} . \boldsymbol{H}>>> print(f"by foot: {routes.foot}\nby bike: {routes.bike}")
by foot: <distance=2.8 km duration=34 mins>
by bike: <distance=3.2 km duration=12 mins>
\boldsymbol{H}^{\dagger}\boldsymbol{H}^{\dagger}\boldsymbol{H}# Let a user know what hotels are nearby using place search
user_location = (40.7043, -73.9867)radar.search.places(near=user_location, categories="hotel-lodging")
\boldsymbol{H}^{\dagger}\boldsymbol{H}^{\dagger}\boldsymbol{H}\sqrt{2}<Radar Place: _id='5ded545230409c49f439d943' name='1 Hotel Brooklyn Bridge'
˓→categories=['hotel-lodging', 'hotel']>,
    <Radar Place: _id='59c1f5898be4c5ce940b559f' name='Dazzler Hotels' categories=[
˓→'hotel-lodging', 'inn', 'hotel', 'resort']>,
    <Radar Place: _id='59bf2f8d8be4c5ce9409d9f9' name='Hotel St. George' categories=[
˓→'hotel-lodging', 'hotel']>,
    <Radar Place: _id='5ded528630409c49f41b36a1' name='Hampton Inn' categories=[
˓→'hotel-lodging', 'hotel']>,
    <Radar Place: _id='59c1f5898be4c5ce940b559c' name='Hampton Inn Brooklyn Downtown',
˓→categories=['hotel-lodging', 'hotel', 'inn']>
\overline{J}\boldsymbol{u} \boldsymbol{u} \boldsymbol{n}
```
# CHAPTER 2

# Radar Client

```
class radar.RadarClient(secret_key=None, pub_key=None)
     The RadarClient class provides convenient access to Radar's API.
```
API endpoints with authentication level Publishable are safe to call client-side. You should use your publishable API keys to call these endpoints. Use your Test Publishable key for testing and non-production environments. Use your Live Publishable key for production environments.

API endpoints with authentication level Secret are only safe to call server-side. You should use your secret API keys to call these endpoints. Use your Test Secret key for testing and non-production environments. Use your Live Secret key for production environments. Include your API key in the Authorization header.

#### **Examples**

```
>>> from radar import RadarClient
>>> radar = RadarClient(secret_key="sk_test_123")
>>> radar.geofences.list()
```
# CHAPTER 3

## **Documentation**

## <span id="page-10-1"></span><span id="page-10-0"></span>**3.1 Install**

*Radar-python* requires Python 3.4 or greater.

Below we assume you have the default Python environment already configured on your computer and you intend to install radar-python inside of it. If you want to create and work with Python virtual environments, please follow instructions on [venv](https://docs.python.org/3/library/venv.html) and [virtual environments.](http://docs.python-guide.org/en/latest/dev/virtualenvs/)

First, make sure you have the latest version of pip (the Python package manager) installed. If you do not, refer to the [Pip documentation](https://pip.pypa.io/en/stable/installing/) and install pip first.

## **3.1.1 Install the released version**

The easiest (and best) way to install radar-python is through [pip:](http://www.pip-installer.org/)

Install the current release of radar-python with pip:

\$ pip install radar-python

To upgrade to a newer release use the  $-$ -upgrade flag:

\$ pip install --upgrade radar-python

If you do not have permission to install software systemwide, you can install into your user directory using the  $-\text{user}$ flag:

\$ pip install --user radar-python

Alternatively, you can manually download radar-python from [GitHub](https://github.com/radarlabs/radar-python/releases) or [PyPI.](https://pypi.python.org/pypi/networkx) To install one of these versions, unpack it and run the following from the top-level source directory using the Terminal:

\$ pip install .

## **3.1.2 Dependencies**

Python 3.4+ is required.

• requests - [python-requests](http://docs.python-requests.org) library handles HTTP requests.

Installing through pip takes care of dependencies for you.

# <span id="page-11-0"></span>**3.2 Examples**

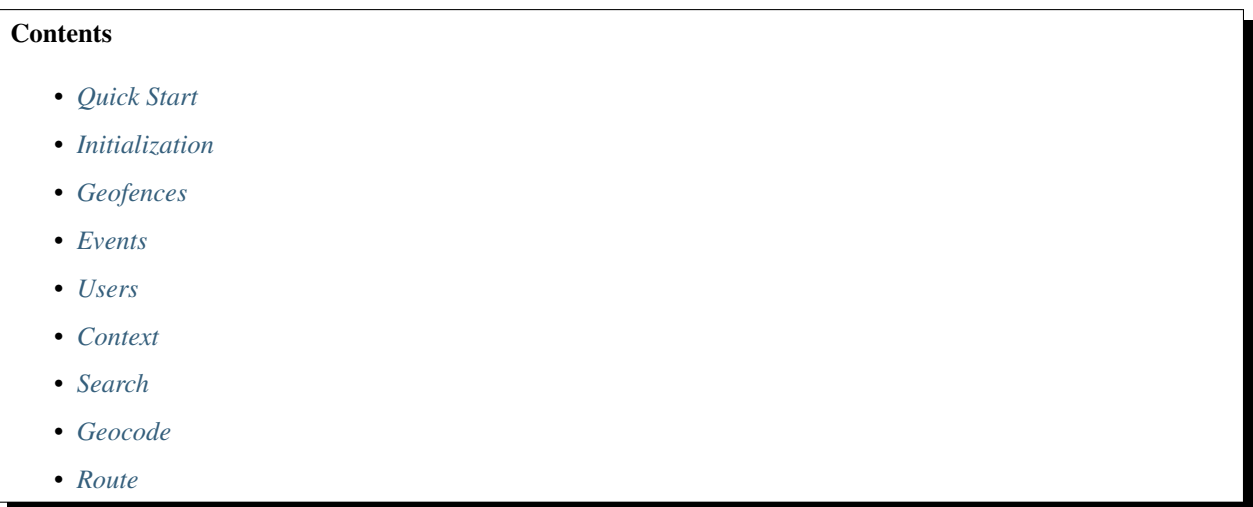

## <span id="page-11-1"></span>**3.2.1 Quick Start**

Want to jump right in? Below is a quick overview of how to get started using the radar-python library to power location based applications. Signup for your free account here <https://radar.io/signup> and grab your API keys to get started.

```
from radar import RadarClient
# initialize client with your project's secret key
SECRET_KEY = "<YOUR SECRET KEY>"
radar = RadarClient(SECRET_KEY)
# create a geofence
data = {"description": "Example Store",
   "type": "circle",
   "coordinates": [-73.98706, 40.7041029],
   "radius": 100,
    "tag": "store",
    "externalId": "123",
}
new_geofence = radar.geofences.create(data=data)
# Geocode an IP address, converting IP address to country, state if available
ip_location = radar.geocode.ip(ip="107.77.199.117")
"""
```

```
>>> print(ip_location)
{
  "city": "Atoka",
  "country": "United States",
  "countryCode": "US",
  "countryFlag": "\ud83c\uddfa\ud83c\uddf8",
  "latitude": 34.385929107666016,
  "longitude": -96.12832641601562,
  "meta": {
    "code": 200
  },
  "postalCode": "74525",
  "state": "Oklahoma",
  "stateCode": "OK"
}
"''"# Compare a route by bike vs foot
origin = (40.7041029, -73.98706)destination = (40.7141029, -73.99706)routes = radar.route.distance(origin, destination, modes="bike,foot")
"""
>>> print(f"by foot: {routes.foot}\nby bike: {routes.bike}")
by foot: <distance=2.8 km duration=34 mins>
by bike: <distance=3.2 km duration=12 mins>
\bar{n} \bar{n} \bar{n}# Let a user know what hotels are nearby using place search
user_location = (40.7043, -73.9867)radar.search.places(near=user_location, categories="hotel-lodging")
"''"''"''"\sqrt{ }<Radar Place: _id='5ded545230409c49f439d943' name='1 Hotel Brooklyn Bridge'
˓→categories=['hotel-lodging', 'hotel']>,
    <Radar Place: _id='59c1f5898be4c5ce940b559f' name='Dazzler Hotels' categories=[
˓→'hotel-lodging', 'inn', 'hotel', 'resort']>,
    <Radar Place: _id='59bf2f8d8be4c5ce9409d9f9' name='Hotel St. George' categories=[
˓→'hotel-lodging', 'hotel']>,
    <Radar Place: _id='5ded528630409c49f41b36a1' name='Hampton Inn' categories=[
˓→'hotel-lodging', 'hotel']>,
    <Radar Place: _id='59c1f5898be4c5ce940b559c' name='Hampton Inn Brooklyn Downtown'
˓→categories=['hotel-lodging', 'hotel', 'inn']>
\boldsymbol{J}\overline{u}"" "
```
## <span id="page-12-0"></span>**3.2.2 Initialization**

Everything goes through the radar client, so start by initializing RadarClient with your API keys:

```
>>> from radar import RadarClient
>>> radar = RadarClient('secret')
```
The radar client provides access to all the radar API's such as geofences, places, geocoding, search. Examples for each endpoint are included below.

## <span id="page-13-0"></span>**3.2.3 Geofences**

Geofences represent custom regions or places monitored in your project. Depending on your use case, a geofence might represent a retail store, a neighborhood, and so on.

Radar geofencing is more powerful than native iOS or Android geofencing, with cross-platform support for unlimited geofences, polygon geofences, and stop detection.

<https://radar.io/documentation/geofences>

```
from radar import RadarClient
# initialize client with your project's secret key
SECRET_KEY = "<YOUR SECRET KEY>"
radar = RadarClient(SECRET_KEY)
# create a geofence
data = \{"description": "Example Store",
   "type": "circle",
   "coordinates": [-73.98706, 40.7041029],
   "radius": 100,
    "tag": "store",
    "externalId": "123",
}
new_geofence = radar.geofences.create(data=data)
# get a geofence by tag and externalId
geofence = radar.geofences.get(tag="store", externalId="123")
print(geofence)
# list geofences
for geofence in radar.geofences.list():
   print(f"Geofence: {geofence._id} - {geofence.description}")
# list users in a geofence
users_in_geofence = radar.geofences.list_users(tag="store", externalId="123")
# delete a geofence, can call geofence.delete() if it's already been fetched
radar.geofences.delete(tag="store", externalId="123")
```
## <span id="page-13-1"></span>**3.2.4 Events**

An event represents a change in user state. Events can be uniquely referenced by Radar \_id.

<https://radar.io/documentation/api#events>

```
from radar import RadarClient
# initialize client with your project's secret key
SECRET_KEY = "<YOUR SECRET KEY>"
radar = RadarClient(SECRET_KEY)
# get an event by id
event = radar.events.get(id="123")
print(event)
```

```
# list events
for event in radar.events.list():
   print(f"Event: {event.type} at {event.createdAt}")
# list events from a certain time window
from datetime import datetime, timedelta, time
yesterday = datetime.now() - timedelta(days=1)
yesterday_9am = datetime.combine(yesterday, time(9))
yesterday_11am = datetime.combine(yesterday, time(11))
radar.events.list(createdAfter=yesterday_9am, createdBefore=yesterday_11am)
# verify an event
radar.events.verify(id="123", "accept")
radar.events.verify(id="123", value=1)
# delete an event, can call event.delete() if it's already been fetched
radar.events.delete(id="123")
```
Using this method, authentication happens during then initialization of the object. If the authentication is successful, the retrieved session cookie will be used in future requests. Upon cookie expiration, authentication will happen again transparently.

## <span id="page-14-0"></span>**3.2.5 Users**

A user represents a user tracked in your project. Users can be referenced by Radar \_id, userId, or deviceId

<https://radar.io/documentation/api#users>

```
from radar import RadarClient
# initialize client with your project's secret key
SECRET_KEY = "<YOUR SECRET KEY>"
radar = RadarClient(SECRET_KEY)
# get a user by _id, externalId, or deviceId
user = radar.user.get("123")
print(user)
# list the 50 most recently updated users, and any geofences they're in
for user in radar.users.list(limit=50):
   print(f"User: {user._id}, last updated at {user.updatedAt}")
    for geofence in user.geofences:
       print(f"...in geofence {geofence.description}")
# delete a user, can call user.delete() if it's already been fetched
radar.users.delete("123")
```
## <span id="page-14-1"></span>**3.2.6 Context**

Gets context for a location without sending device or user identifiers to the server.

<https://radar.io/documentation/api#context>

```
from radar import RadarClient
# initialize client with your project's secret key and publishable key
SECRET_KEY = "<YOUR SECRET KEY>"
PUB_KEY = "<YOUR PUB KEY>"
radar = RadarClient(secret_key=SECRET_KEY, pub_key=PUB_KEY)
# Get context for a location without sending device or user identifiers to the server.
coordinates = (40.702640, -73.990810)context = radar.context.get(coordinates=coordinates)
if "place" in dir(context):
    print(f"Location is at place: {context.place.name}")
print(context)
\boldsymbol{u} \boldsymbol{u} \boldsymbol{n}{
  "live": false,
  "geofences": [],
  "place": {
    "_id": "5dc9ada22004860034be2f80",
    "categories": [
      "food-beverage",
      "cafe",
      "coffee-shop"
    J_{\ell}"chain": {
      "domain": "starbucks.com",
      "name": "Starbucks",
      "slug": "starbucks"
    },
    "location": {
      "coordinates": [
        -73.990924,
        40.702719
      \overline{1},
      "type": "Point"
    },
    "name": "Starbucks"
  },
  "country": {
    "_id": "5cf694f66da6a800683f4d71",
    "code": "US",
    "name": "United States",
    "type": "country"
  },
  "state": {
    "_id": "5cf695096da6a800683f4e7f",
    "code": "NY","name": "New York",
    "type": "state"
  }
  "dma": {
    "_id": "5cf695016da6a800683f4e06",
    "code": "501",
    "name": "New York",
    "type": "dma"
  },
```

```
"postalCode": {
    "_id": "5cf695286da6a800683f5911",
    "code": "11201",
    "name": "11201",
    "type": "postalCode"
  },
}
"''"
```
## <span id="page-16-0"></span>**3.2.7 Search**

<https://radar.io/documentation/api#search>

```
from radar import RadarClient
# initialize client with your project's secret key
SECRET_KEY = "<YOUR SECRET KEY>"
radar = RadarClient(SECRET_KEY)
# Search for users near a store to send a promotional offer
store_location = (40.7043, -73.9867)users = radar.search.users(near=store_location)
for user in users:
    # send a push notification
   pass
# Power a store locator using geofence search
user_location = (40.7043, -73.9867)nearby_stores = radar.search.geofences(near=user_location, tags="store", limit=10)
# Let a user know what hotels are nearby using place search
radar.search.places(near=user_location, categories="hotel-lodging")
"''"''"''"\sqrt{2}<Radar Place: _id='5ded545230409c49f439d943' name='1 Hotel Brooklyn Bridge'
˓→categories=['hotel-lodging', 'hotel']>,
    <Radar Place: _id='59c1f5898be4c5ce940b559f' name='Dazzler Hotels' categories=[
˓→'hotel-lodging', 'inn', 'hotel', 'resort']>,
    <Radar Place: _id='59bf2f8d8be4c5ce9409d9f9' name='Hotel St. George' categories=[
˓→'hotel-lodging', 'hotel']>,
    <Radar Place: _id='5ded528630409c49f41b36a1' name='Hampton Inn' categories=[
˓→'hotel-lodging', 'hotel']>,
    <Radar Place: _id='59c1f5898be4c5ce940b559c' name='Hampton Inn Brooklyn Downtown'
˓→categories=['hotel-lodging', 'hotel', 'inn']>
]
\overline{u}"" \overline{u}# Power a destination selector using address autocomplete
radar.search.autocomplete(query="20 jay st", near=user_location)
"""
\sqrt{ }<Radar Address: latitude=40.703945 longitude=-73.98671 formattedAddress='20 Jay,
˓→Street, Brooklyn, New York, NY 11201 USA'>,
    <Radar Address: latitude=40.717976 longitude=-74.010188 formattedAddress='20 Jay
˓→St, Manhattan, New York, NY 10013 USA'>,
```

```
<Radar Address: latitude=40.74862 longitude=-74.181978 formattedAddress='20 Jay
˓→St, Newark, NJ USA'>,
   <Radar Address: latitude=40.923457 longitude=-74.170418 formattedAddress='20 Jay
˓→Street, Paterson, NJ USA'>,
   <Radar Address: latitude=40.908339 longitude=-74.510157 formattedAddress='20 Jay,
˓→St, Rockaway, NJ USA'>
\overline{J}\bar{n} \bar{n} \bar{n}
```
## <span id="page-17-0"></span>**3.2.8 Geocode**

<https://radar.io/documentation/api#geocode>

```
from radar import RadarClient
# initialize client with your project's secret key
SECRET_KEY = "<YOUR SECRET KEY>"
radar = RadarClient(SECRET_KEY)
# Geocodes an address, converting address to coordinates.
address = radar.geocode.forward(query="20 jay st brooklyn")[0]
print(address)
print(f"{address.latitude}, {address.longitude}")
\boldsymbol{H} . \boldsymbol{H}>>> print(address)
{
  "borough": "Brooklyn",
  "city": "New York",
  "confidence": "exact",
  "country": "United States",
  "countryCode": "US",
  "countryFlag": "\ud83c\uddfa\ud83c\uddf8",
  "formattedAddress": "20 Jay Street, Brooklyn, New York, NY 11201 USA",
  "geometry": {
    "coordinates": [
      -73.986675,
      40.704262
    ],
    "type": "Point"
  },
  "latitude": 40.704262,
  "longitude": -73.986675,
  "addressLabel": "20 Jay Street",
  "neighborhood": "DUMBO",
  "number": "20",
  "postalCode": "11201",
  "state": "New York",
  "stateCode": "NY",
  "street": "Jay Street"
}
>>> print(f"{address.latitude}, {address.longitude}")
40.704262, -73.986675
\bar{n} \bar{n} \bar{n}
```

```
# Reverse geocodes a location, converting coordinates to address.
address = radar.geocode.reverse(coordinates=(40.7041895, -73.9867797))[0]\boldsymbol{u} \boldsymbol{u} \boldsymbol{n}>>> print(address)
\left\{ \right."borough": "Brooklyn",
  "city": "New York",
  "country": "United States",
  "countryCode": "US",
  "countryFlag": "\ud83c\uddfa\ud83c\uddf8",
  "distance": 0.015,
  "formattedAddress": "20 Jay St, Brooklyn, New York, NY USA",
  "geometry": {
    "coordinates": [
      -73.986802,
      40.704053
    J_{\ell}"type": "Point"
  },
  "latitude": 40.704053,
  "longitude": -73.986802,
  "addressLabel": "20 Jay St",
  "neighborhood": "DUMBO",
  "number": "20",
  "state": "New York",
  "stateCode": "NY",
  "street": "Jay St"
}
>>> print(address.formattedAddress)
20 Jay St, Brooklyn, New York, NY USA
\bar{n} \bar{n} \bar{n}# Geocode an IP address, converting IP address to country, state if available
ip_location = radar.geocode.ip(ip="107.77.199.117")
\boldsymbol{H} . \boldsymbol{H}>>> print(ip_location)
{
  "city": "Atoka",
  "country": "United States",
  "countryCode": "US",
  "countryFlag": "\ud83c\uddfa\ud83c\uddf8",
  "latitude": 34.385929107666016,
  "longitude": -96.12832641601562,
  "meta": {
    "code": 200
  },
  "postalCode": "74525",
  "state": "Oklahoma",
  "stateCode": "OK"
}
"''"''"
```
## <span id="page-19-1"></span>**3.2.9 Route**

<https://radar.io/documentation/api#route>

```
from radar import RadarClient
# initialize client with your project's secret key
SECRET_KEY = "<YOUR SECRET KEY>"
radar = RadarClient(SECRET_KEY)
# Compare a route by bike vs foot
origin = (40.7041029, -73.98706)destination = (40.7141029, -73.99706)routes = radar.route.distance(origin, destination, modes="bike,foot")
"''">>> print(f"by foot: {routes.foot}\nby bike: {routes.bike}")
by foot: <distance=2.8 km duration=34 mins>
by bike: <distance=3.2 km duration=12 mins>
"''"''"''"# Whats the quickest way to get from a user's origin to destination?
origin = (40.7041029, -73.98706)destination = (40.7141029, -73.99706)routes = radar.route.distance(origin, destination, modes="transit,car,bike,foot")
(quickest_mode, quickest_route) = min(
    [("car", routes.car), ("transit", routes.transit), ("bike", routes.bike)],
    key=lambda route: route[1].duration.value,
)
\bar{n}/\bar{n}/\bar{n}>>> print(f"quickest route is by {quickest_mode}, which will take {quickest_route.
˓→duration.value:.2f} min")
quickest route is by car, which will take 9.57 min
"" "
```
# <span id="page-19-0"></span>**3.3 Endpoints**

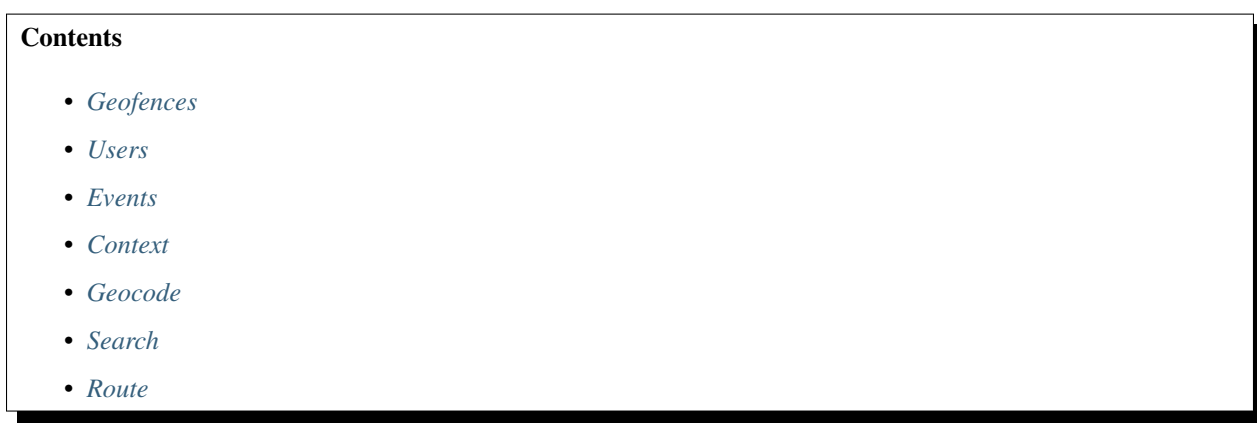

## <span id="page-20-1"></span><span id="page-20-0"></span>**3.3.1 Geofences**

```
class radar.endpoints.Geofences(radar, requester)
```
**create**(*data={}*)

Creates a geofence.

If a geofence with the specified tag and externalId already exists, the request will fail.

<https://radar.io/documentation/api#create-geofence>

Returns [Geofence](#page-25-1)

**delete**(*id=None*, *tag=None*, *externalId=None*) <https://radar.io/documentation/api#delete-geofence>

**get**(*id=None*, *tag=None*, *externalId=None*) Gets a geofence by id or tag and externalId

<https://radar.io/documentation/api#get-geofence>

#### Returns [Geofence](#page-25-1)

**list**(*limit=None*, *createdBefore=None*, *createdAfter=None*, *tag=None*) Lists geofences. Geofences are sorted descending by createdAt

<https://radar.io/documentation/api#list-geofences>

#### Parameters

- **limit** (int, optional (default=100)) max number of geofences to return.
- **createdBefore** (datetime, optional (default=None)) pagination cursor.
- **createdAfter** (datetime, optional (default=None)) pagination cursor.
- **tag** (str, optional (default=None)) lists geofences with specified tag.

Returns *list* of [Geofence](#page-25-1)

**list\_users**(*id=None*, *tag=None*, *externalId=None*, *limit=None*, *updateBefore=None*, *updatedAfter=None*)

Lists users in a geofence.

The geofence can be uniquely referenced by Radar \_id or by tag and externalId. Users are sorted descending by updatedAt.

<https://radar.io/documentation/api#list-geofence-users>

Returns *list* of [User](#page-26-0)

**upsert**(*tag=None*, *externalId=None*, *data={}*)

Upserts a geofence.

If a geofence with the specified tag and externalId already exists, it will be updated. If not, it will be created.

<https://radar.io/documentation/api#upsert-geofence>

Returns [Geofence](#page-25-1)

## <span id="page-21-2"></span><span id="page-21-0"></span>**3.3.2 Users**

#### **class** radar.endpoints.**Users**(*radar*, *requester*)

**delete**(*id=None*, *userId=None*, *deviceId=None*) Deletes a user. The user can be referenced by Radar \_id, userId, or deviceId

<https://radar.io/documentation/api#delete-user>

**get**(*id=None*, *userId=None*, *deviceId=None*) Gets a user. The user can be referenced by Radar \_id, userId, or deviceId

<https://radar.io/documentation/api#get-user>

#### Returns [User](#page-26-0)

**list**(*limit=None*, *updatedBefore=None*, *updatedAfter=None*) List users, sorted descending by updatedAt

<https://radar.io/documentation/api#list-users>

#### **Parameters**

- **limit** (int, optional (default=100)) Max number of users to return.
- **updateBefore** (datetime, optional) A cursor for use in pagination. Retrieves users updated before the specified datetime.
- **updatedAfter** (datetime, optional) A cursor for use in pagination. Retrieves users updated after the specified datetime.

Returns *list* of [User](#page-26-0)

### <span id="page-21-1"></span>**3.3.3 Events**

**class** radar.endpoints.**Events**(*radar*, *requester*)

#### **delete**(*id*)

Deletes an event. The event can be uniquely referenced by Radar \_id

<https://radar.io/documentation/api#delete-event>

#### **get**(*id*)

Gets an event. The event can be uniquely referenced by Radar \_id

<https://radar.io/documentation/api#get-event>

#### Returns [Event](#page-26-1)

**list**(*limit=None*, *createdBefore=None*, *createdAfter=None*) Lists events. Events are sorted descending by createdAt.

<https://radar.io/documentation/api#list-events>

- **limit** (int, optional (default=100)) Max number of events to return.
- **createdBefore** (datetime, optional) A cursor for use in pagination. Retrieves events created before the specified datetime.

• **createdAfter** (datetime, optional) – A cursor for use in pagination. Retrieves events created after the specified datetime.

Returns *list* of [Event](#page-26-1)

```
verify(id, verification=None, value=None, verifiedPlaceId=None)
     Verifies an event.
```
Events can be accepted or rejected after user check-ins or other forms of verification. Event verifications will be used to improve the confidence level of future events.

<https://radar.io/documentation/api#verify-event>

#### Parameters

- **id**  $(str)$  id of the event to verify
- **verification** (str, optional) one of "accept", "reject", "unverify"
- **value** (int, optional) one of 1 (accept), -1 (reject), 0 (unverify)
- **verifiedPlaceId** (str, optional) For user.entered\_place events, the ID of the verified place.

#### **Example**

```
>>> radar.events.verify('123', 'accept')
>>> radar.events.verify('123', value=1)
```
## <span id="page-22-0"></span>**3.3.4 Context**

**class** radar.endpoints.**Context**(*radar*, *requester*)

#### **get**(*coordinates*)

Gets context for a location without sending device or user identifiers to the server.

Parameters coordinates ((latitude, longitude)) – the coordinates of the location

#### **Examples**

**>>>** radar.context.get(coordinates=(40.123, -73.456))

Returns object with the radar context for the provided location

Return type [RadarContext](#page-27-0)

## <span id="page-22-1"></span>**3.3.5 Geocode**

**class** radar.endpoints.**Geocode**(*radar*, *requester*)

#### **forward**(*query*)

Geocodes an address, converting address to coordinates.

<https://radar.io/documentation/api#geocode-forward>

<span id="page-23-1"></span>**Parameters query**  $(str)$  – The address to geocode.

Returns *list* of [Address](#page-28-0)

#### **ip**(*ip*)

Geocodes an IP address, converting IP address to partial address.

<https://radar.io/documentation/api#geocode-ip>

**Parameters**  $ip (str)$  **– The IP address to geocode.** 

Returns *:class:'~radar.models.address.Address*

**reverse**(*coordinates*)

Reverse geocodes a location, converting coordinates to address.

<https://radar.io/documentation/api#geocode-reverse>

Parameters coordinates ((latitude, longitude)) – the coordinates to reverse geocode

Returns *list* of [Address](#page-28-0)

## <span id="page-23-0"></span>**3.3.6 Search**

**class** radar.endpoints.**Search**(*radar*, *requester*)

```
autocomplete(query, near, limit=None)
```
Autocompletes partial addresses and place names, sorted by relevance.

<https://radar.io/documentation/api#search-autocomplete>

#### Parameters

- **query**  $(str)$  The partial address or place name to autocomplete.
- $\bullet$  **near** ((latitude, longitude)) A location for the search in the format (latitude,longitude).
- **limit** (int, optional (default=10)) The max number of addresses to return. A number between 1 and 100.

Returns *list* of [Address](#page-28-0)

#### **Example**

```
>>> radar.search.autocomplete(near=(40.7041029,-73.98706), categories="coffee-
\rightarrowshop")
[<Radar Place: name='Brooklyn Roasting Company'>,
<Radar Place: name='Starbucks'>,
<Radar Place: name="Dunkin'">]
```
**geofences**(*near*, *tags=None*, *radius=None*, *limit=None*)

Searches for geofences near a location, sorted by distance.

<https://radar.io/documentation/api#search-geofences>

#### Parameters

• **near** ((latitude, longitude)) – A location for the search in the format (latitude,longitude).

- <span id="page-24-1"></span>• **tags** (str, optional) – The tags to filter. A string, comma-separated.
- **radius** (int, optional (default=1000)) The radius to search, in meters. A number between 100 and 10000.
- **limit** (int, optional (default=100)) The max number of geofences to return. A number between 1 and 1000.

Returns *list* of [Geofence](#page-25-1)

**places**(*near*, *chains=None*, *categories=None*, *groups=None*, *radius=None*, *limit=None*) Searches for places near a location, sorted by distance.

<https://radar.io/documentation/api#search-places>

#### Parameters

- **near** ((latitude, longitude)) A location for the search in the format (latitude,longitude).
- **chains** (str, optional) The chain slugs to filter. A string, comma-separated.
- **categories** (str, optional) The categories to filter. A string, comma-separated.
- **groups** (str, optional) The groups to filter. A string, comma-separated.
- **radius** (int, optional (default=1000)) The radius to search, in meters. A number between 100 and 10000.
- **limit** (int, optional (default=100)) The max number of places to return. A number between 1 and 1000.

Returns *list* of [Place](#page-27-1)

#### **Example**

```
>>> radar.search.places(query="brooklyn roasting", near=(40.7041029,-73.
-98706)
```
**users**(*near*, *radius=None*, *limit=None*)

Searches for users near a location, sorted by distance.

<https://radar.io/documentation/api#search-users>

#### Parameters

- **near** ((latitude, longitude)) A location for the search. pair of latitude,longitude.
- **radius** (int, optional (default=1000)) The radius to search, in meters. A number between 100 and 10000.
- **limit** (int, optional (default=100)) The max number of places to return. A number between 1 and 1000.

Returns *list* of [User](#page-26-0)

## <span id="page-24-0"></span>**3.3.7 Route**

**class** radar.endpoints.**Route**(*radar*, *requester*)

<span id="page-25-2"></span>**distance**(*origin*, *destination*, *modes*, *units='metric'*)

Calculates the travel distance and duration between two locations.

<https://radar.io/documentation/api#route-distance>

#### Parameters

- $origin (str)$  The origin. A string in the format latitude, longitude.
- **destination** (str) The destination. A string in the format latitude,longitude.
- **modes** (str) The travel modes. A string, comma-separated, including one or more of foot, bike, car, and transit.
- **units** (str, optional (default="metric")) The distance units. A string, metric or imperial.

Returns [Routes](#page-29-1)

## <span id="page-25-0"></span>**3.4 Models**

### **3.4.1 Geofence**

<span id="page-25-1"></span>**class** radar.models.geofence.**Geofence**(*radar*, *data={}*)

A geofence represents a custom region or place monitored in your project. Geofences can be uniquely referenced by Radar \_id or by tag and externalId.

- **\_id** (string) The unique ID for the geofence, provided by Radar. An alphanumeric string.
- **createdAt** (datetime) The datetime when the geofence was created.
- **live** (boolean) true if the geofence was created with your live API key, false if the user was created with your test API key.
- **tag** (string) An optional group for the geofence.
- **externalId** (string) An optional external ID for the geofence that maps to your internal database.
- **description** (string) A description for the geofence.
- **type** (string) The type of geofence geometry, either polygon or circle.
- **geometry** (GeoJSON) The geometry of the geofence. Coordinates for type polygon. A calculated polygon approximation for type circle. A Polygon in GeoJSON format.
- **geometryCenter** (GeoJSON) The center of the circle for type circle. The calculated centroid of the polygon for type polygon. A Point in GeoJSON format.
- **geometryRadius** (number) The radius of the circle in meters for type circle.
- **metadata** (dictionary) An optional set of custom key-value pairs for the geofence.
- **userId** (string) An optional user restriction for the geofence. If set, the geofence will only generate events for the specified user. If not set, the geofence will generate events for all users.
- **enabled** (boolean) If true, the geofence will generate events. If false, the geofence will not generate events. Defaults to true.

## <span id="page-26-2"></span>**3.4.2 User**

<span id="page-26-0"></span>**class** radar.models.user.**User**(*radar*, *data={}*)

A user represents a user tracked in your project. Users can be referenced by Radar \_id, userId, or deviceId.

#### **Parameters**

- **\_id** (string) A unique ID for the user, provided by Radar. An alphanumeric string.
- **live** (boolean) true if the user was created with your live API key, false if the user was created with your test API key.
- **userId**  $(string) A$  stable unique ID for the user.
- **deviceId** (string) A device ID for the user.
- **description** (string) An optional description for the user.
- $\bullet$  metadata  $(dict)$  An optional dictionary of custom metadata for the user.
- **location** (GeoJSON) The user's last known location, a Point in GeoJSON format.
- **locationAccuracy** (number) The accuracy of the user's last known location in meters.
- **foreground** (boolean) true if the user's last known location was updated in the foreground, false if the user's last known location was updated in the background.
- **stopped** (boolean) true if the user's last known location was updated while stopped, false if the user's last known location was updated while moving.
- **deviceType** (string) The user's device type, one of iOS, Android, or Web.
- **updatedAt** (datetime) The datetime when the user's location was last updated.
- **geofences** (*list* of [Geofence](#page-25-1)) An array of the user's last known geofences.
- **place** ([Place](#page-27-1)) When Places is enabled, the user's last known place.
- **insights** (dict) When Insights is enabled, the user's learned approximate home and office locations, and home, office, and traveling state.

## **3.4.3 Event**

<span id="page-26-1"></span>**class** radar.models.event.**Event**(*radar*, *data={}*)

An event represents a change in user state. Events can be uniquely referenced by Radar \_id.

- **id**  $(str)$  The unique ID for the event, provided by Radar. An alphanumeric string.
- **createdAt**  $(data \text{ time})$  The datetime when the event was created.
- **live** (bool) true if the event was generated for a user and geofence created with your live API key, false if the event was generated for a user and geofence created with your test API key.
- **type** (str) The type of event. By default, events are generated when a user enters a geofence (type user.entered\_geofence) or exits a geofence (type user.exited\_geofence). When Insights is enabled, events will also be generated when a user enters their home (type user.entered\_home), exits their home (type user.exited\_home), enters their office (type user.entered\_office), exits their office (type user.exited\_office), starts traveling (type user.started\_traveling), or stops traveling (user.stopped\_traveling).
- <span id="page-27-2"></span>• **user** (dict) – The user for which the event was generated.
- **geofence** (dict) For user.entered\_geofence and user.exited\_geofence events, the geofence for which the event was generated, including description, tag, and externalId.
- **place** (dict) For user.entered\_place and user.exited\_place events, the place for which the event was generated, including name, categories, chain, and facebookId.
- **alternatePlaces** (*list*) For user.entered\_place events, alternate place candidates.
- **verifiedPlace** (dict) For verified user.entered\_place events, the verified place.
- **location** (GeoJSON) The location of the user at the time of the event. A Point in GeoJSON format.
- **locationAccuracy** (float) The accuracy of the user's location at the time of the event in meters.
- **confidence** (int) The confidence level of the event, one of 3 (high), 2 (medium), or 1 (low).
- **duration** (float) The duration between entry and exit events, in minutes, for user.exited\_geofence and user.exited\_place events.
- **verification** (int) The verification for the event, one of 1 (accepted), -1 (rejected), or 0 (unverified).

### **3.4.4 Place**

<span id="page-27-1"></span>**class** radar.models.place.**Place**(*radar*, *data={}*) Place of interest

**Parameters** 

- $_id(str)$  –
- **name**  $(str)$  –
- $chain (dict) -$
- **facebookPlaceId?** (str) –
- **facebookId?** (str) –
- **location** (GeoJSON.Point) –
- **categories** (*list* of str) –
- **metadata** (dict) –

## **3.4.5 Context**

<span id="page-27-0"></span>**class** radar.models.context.**RadarContext**(*radar*, *data={}*) Location context

- **live** (bool) –
- **geofences** (*list* of [Geofence](#page-25-1)) –
- **place** (*list* of [Place](#page-27-1), optional) –
- **country** ([Region](#page-28-1), optional) –
- <span id="page-28-2"></span>• **state** ([Region](#page-28-1), optional) –
- **dma** ([Region](#page-28-1), optional) –
- **postalCode** ([Region](#page-28-1), optional) –
- **fraud** (FraudObject, optional) –

## **3.4.6 Region**

<span id="page-28-1"></span>**class** radar.models.region.**Region**(*radar*, *data={}*) A location region, either country, state, dma, or postalCode

#### Parameters

- $id(str)$  –
- $type(str)$  –
- **name**  $(str)$  –
- $code(str)$  –
- **flag**  $(str)$  –

## **3.4.7 Address**

<span id="page-28-0"></span>**class** radar.models.address.**Address**(*radar*, *data={}*) Location address

- **borough**  $(str)$  –
- $city$   $(str)$  –
- **confidence** (str) one of 'exact', 'interpolated', 'fallback'
- **country**  $(str)$  –
- **countryCode** (str) –
- **countryFlag** (str) –
- **distance** (float) –
- **formattedAddress** (str) –
- **geometry** (GeoJSON.Point) –
- **addressLabel** (str) –
- **placeLabel** (str) –
- $number(str)$  –
- **latitude** (float) –
- **longitude** (float) –
- **neighborhood** (str) –
- **postalCode** (str) –
- **source**  $(str)$  –
- <span id="page-29-5"></span>•  $state(str)$  –
- **stateCode** (str) –
- **street** (str) –

## **3.4.8 Route**

<span id="page-29-4"></span>**class** radar.models.route.**Route**(*distance=None*, *duration=None*, *mode=None*) The travel distance and duration between two locations

#### Parameters

- **mode** (str) one of 'car', 'bike', 'foot', 'transit'
- **duration** ([RouteDuration](#page-29-2)) –
- **distance** ([RouteDistance](#page-29-3)) –

#### **Routes**

```
class radar.models.route.Routes(radar, data={})
    A collection of Route
```
#### **RouteDistance**

```
class radar.models.route.RouteDistance(value, text)
     Travel distance of the route
```
#### **Parameters**

- **value**  $(str)$  value of distance in requested units
- **text** (str) human readable distance

#### **RouteDuration**

<span id="page-29-2"></span>**class** radar.models.route.**RouteDuration**(*value*, *text*) Travel duration of the route

**Parameters** 

- **value**  $(str)$  minutes
- **text**  $(str)$  human readable duration

## <span id="page-29-0"></span>**3.5 License**

```
MIT License
Copyright (c) 2020 Radar
Permission is hereby granted, free of charge, to any person obtaining a copy
of this software and associated documentation files (the "Software"), to deal
in the Software without restriction, including without limitation the rights
```
to use, copy, modify, merge, publish, distribute, sublicense, **and**/**or** sell copies of the Software, **and** to permit persons to whom the Software **is** furnished to do so, subject to the following conditions: The above copyright notice **and** this permission notice shall be included **in** all copies **or** substantial portions of the Software. THE SOFTWARE IS PROVIDED "AS IS", WITHOUT WARRANTY OF ANY KIND, EXPRESS OR IMPLIED, INCLUDING BUT NOT LIMITED TO THE WARRANTIES OF MERCHANTABILITY, FITNESS FOR A PARTICULAR PURPOSE AND NONINFRINGEMENT. IN NO EVENT SHALL THE AUTHORS OR COPYRIGHT HOLDERS BE LIABLE FOR ANY CLAIM, DAMAGES OR OTHER LIABILITY, WHETHER IN AN ACTION OF CONTRACT, TORT OR OTHERWISE, ARISING FROM, OUT OF OR IN CONNECTION WITH THE SOFTWARE OR THE USE OR OTHER DEALINGS IN THE

SOFTWARE.

# CHAPTER 4

Indices and tables

- <span id="page-32-0"></span>• genindex
- modindex
- search

Python Module Index

<span id="page-34-0"></span>r

radar, [5](#page-8-0)

## Index

# <span id="page-36-0"></span>A

Address (*class in radar.models.address*), [25](#page-28-2) autocomplete() (*radar.endpoints.Search method*), [20](#page-23-1)

# $\mathcal{C}$

Context (*class in radar.endpoints*), [19](#page-22-2) create() (*radar.endpoints.Geofences method*), [17](#page-20-1)

# D

delete() (*radar.endpoints.Events method*), [18](#page-21-2) delete() (*radar.endpoints.Geofences method*), [17](#page-20-1) delete() (*radar.endpoints.Users method*), [18](#page-21-2) distance() (*radar.endpoints.Route method*), [21](#page-24-1)

# E

Event (*class in radar.models.event*), [23](#page-26-2) Events (*class in radar.endpoints*), [18](#page-21-2)

# F

forward() (*radar.endpoints.Geocode method*), [19](#page-22-2)

# G

Geocode (*class in radar.endpoints*), [19](#page-22-2) Geofence (*class in radar.models.geofence*), [22](#page-25-2) Geofences (*class in radar.endpoints*), [17](#page-20-1) geofences() (*radar.endpoints.Search method*), [20](#page-23-1) get() (*radar.endpoints.Context method*), [19](#page-22-2) get() (*radar.endpoints.Events method*), [18](#page-21-2) get() (*radar.endpoints.Geofences method*), [17](#page-20-1) get() (*radar.endpoints.Users method*), [18](#page-21-2)

# I

ip() (*radar.endpoints.Geocode method*), [20](#page-23-1)

# L

list() (*radar.endpoints.Events method*), [18](#page-21-2) list() (*radar.endpoints.Geofences method*), [17](#page-20-1) list() (*radar.endpoints.Users method*), [18](#page-21-2)

list\_users() (*radar.endpoints.Geofences method*), [17](#page-20-1)

## P

Place (*class in radar.models.place*), [24](#page-27-2) places() (*radar.endpoints.Search method*), [21](#page-24-1)

## R

radar (*module*), [5](#page-8-1) RadarClient (*class in radar*), [5](#page-8-1) RadarContext (*class in radar.models.context*), [24](#page-27-2) Region (*class in radar.models.region*), [25](#page-28-2) reverse() (*radar.endpoints.Geocode method*), [20](#page-23-1) Route (*class in radar.endpoints*), [21](#page-24-1) Route (*class in radar.models.route*), [26](#page-29-5) RouteDistance (*class in radar.models.route*), [26](#page-29-5) RouteDuration (*class in radar.models.route*), [26](#page-29-5) Routes (*class in radar.models.route*), [26](#page-29-5)

# S

Search (*class in radar.endpoints*), [20](#page-23-1)

# U

upsert() (*radar.endpoints.Geofences method*), [17](#page-20-1) User (*class in radar.models.user*), [23](#page-26-2) Users (*class in radar.endpoints*), [18](#page-21-2) users() (*radar.endpoints.Search method*), [21](#page-24-1)

## V

verify() (*radar.endpoints.Events method*), [19](#page-22-2)